#### Hinweise in eigener Sache...

- Anmeldesystem ist freigeschaltet! http://www.complang.tuwien.ac.at/anmeldung ...Anmeldungen sind bis zum 15.10.2007 möglich! (Abmeldungen sind bis zum 29.10.2007 möglich, ebenfalls über das elektronische Anmeldesystem.)
- Erstes Aufgabenblatt Ausgabe: Di, den 09.10.2007 Abgabe: Di, den 16./23.10.2007, jeweils 15:00 Uhr
- Für Ihre automatische Benachrichtung per Email... ... über Ergebnisse zu den Übungsaufgaben: Richten Sie sich bitte eine Nachrichtenweiterleitung unter Ihrer fp- Kennung zu Ihrem bevorzugten elektronischen Postfach ein!
- $\bullet$  Partnerbörse ...am Ende der Vorlesung für Teilnehmer, die noch auf Partnersuche für die Gruppenbildung sind.

# Teil 1: Einführung und Motivation

- Funktionale Programmierung: Warum überhaupt? Warum mit Haskell?
- Erste Schritte in Haskell, erst Schritte mit Hugs

#### Heutiges Thema

- Teil 1: Einführung und Motivation
	- Funktionale Programmierung: Warum? Warum mit Haskell?
	- Erste Schritte in Haskell, erste Schritte mit Hugs
- Teil 2: Grundlagen
	- Elementare Datentypen
	- Tupel, Listen und Funktionen

Beachte: ...einige Begriffe werden heute im Vorgriff angerissen und erst im Lauf der Vorlesung genau geklärt!)

Funktionale Programmierung (WS 2007/2008) / 1. Teil (04.10.2007) 2

### Warum funktionale Programmierung?

Ein bunter Strauß an Programmierparadigmen, z.B.

- imperativ
	- prozedural (Pascal, Modula, C,...)
	- objektorientiert (Smalltalk, Oberon, C++, Java,...)
- deklarativ

• ...

- funktional (Lisp, ML, Miranda, Haskell, Gofer,...)
- logisch (Prolog und Varianten)
- Mischformen z.B. funktional/logisch, funktional/objektorientiert,...
- visuell Stichwort: Visual Programming Languages (VPLs), z.B. Forms/3, FAR,... Einstieg für mehr: web.engr.oregonstate.edu/∼burnett

#### Ein Vergleich - prozedural vs. funktional

Gegeben eine Aufgabe  $A.$ 

Prozedural: Typischer Lösungsablauf in folgenden Schritten:

- 1. Beschreibe eine(n) Lösung(sweg)  $L$  für  $A.$
- 2. Gieße  $L$  in die Form einer Menge von Anweisungen (Kommandos) für den Rechner unter expliziter Organisation der Speicherverwaltung.

Funktionale Programmierung (WS 2007/2008) / 1. Teil (04.10.2007) 5

#### Softwarekrise

- Ahnlich wie objektorientierte Programmierung verspricht ¨deklarative, insbesondere funktionale Programmierung ein angemesseneres Abstraktionsniveau zur Problemlösung zur Verfügung zu stellen
- ...und damit einen Beitrag zur Überwindung der vielzitierten Softwarekrise zu leisten

# Zur Illustration ein einfaches Beispiel

Betrachte folgende Aufgabe:

"...bestimme die Werte aller Komponenten eines ganzzahligen Feldes, deren Werte kleiner oder gleich 10 sind."

Eine typische Lösung prozedural...

```
...
j := 1;FOR i:=1 TO maxLength DO
    IF a[i] \le 10 THEN b[i] := a[i]; i := i+1 FI
OD;
```
Mögliches Problem bei großen Anwendungen:

...inadäquates Abstraktionsniveau  $\rightsquigarrow$  Softwarekrise!

Funktionale Programmierung (WS 2007/2008) / 1. Teil (04.10.2007) 6

# Zum Vergleich...

...eine typische Lösung funktional, hier in Haskell:

... a :: [Int]  $b$  ::  $[Int]$  $b = [ n | n \leftarrow a, n \leftarrow 10 ]$ 

Vergleiche diese funktionale Lösung mit:  $\{n \mid n \in a \, \land \, n \leq 10\}$ 

...und der Idee, etwas von der Eleganz der Mathematik in die Programmierung zu bringen!

#### Essenz funktionaler Programmierung

...statt des "wie" das "was" in den Vordergrund stellen!

Hilfsmittel im obigen Beispiel:

• Listenkomprehension (engl. list comprehension!) ...typisch und spezifisch für funktionale Sprachen!

#### Noch nicht überzeugt?

Betrachte Quicksort, ein komplexeres Beispiel...

Aufgabe: Sortiere eine Liste L ganzer Zahlen aufsteigend. Lösung (mittels Quicksort):

- Teile: Wähle ein Element L aus L und partitioniere L in zwei (möglicherweise leere) Teillisten  $L_1$  und  $L_2$  so, dass alle Elemente von  $L_1$  ( $L_2$ ) kleiner oder gleich (größer) dem Element l sind.
- Herrsche: Sortiere  $L_1$  und  $L_2$  mit Hilfe rekursiver Aufrufe von Quicksort.
- Zusammenführen der Teilergebnisse: Trivial (die Gesamtliste entsteht durch Konkatenation der sortierten Teillisten).

Funktionale Programmierung (WS 2007/2008) / 1. Teil (04.10.2007) 9

# Zum Vergleich...

...eine typische funktionale Realisierung von Quicksort, hier in Haskell:

```
quickSort :: [Int] -> [Int]
```

```
quickSort [] = []quickSort (x:xs) =quickSort [y \mid y \leq -xs, y \leq -x] ++
                      [x] ++ quickSort [y | y <-xs, y>x]
```
# Quicksort...

...eine typische prozedurale (Pseudocode-) Realisierung:

```
quickSort (L,low,high)
  if low < high
    then splitInd = partition(L, low, high)
         quickSort(L,low,splitInd-1)
         quickSort(L,splitInd+1,high) fi
partition (L,low,high)
 l = L[1ow]left = 1ow
  for i=low+1 to high do
    if L[i] \leq 1 then left = left+1
                      swap(L[i],L[left]) fi od
  swap(L[low],L[left])
  return left
```
...mit dem initialen Aufruf quickSort(L,1,length(L)).

Funktionale Programmierung (WS 2007/2008) / 1. Teil (04.10.2007) 10

# Vorteile funktionaler Programmierung

• Einfach(er) zu erlernen

...da weniger Grundkonzepte (insbesondere: keine Zuweisung, keine Schleifen, keine Sprünge)

• Höhere Produktivität

...da Programme dramatisch kürzer als funktional vergleichbare imperative Programme (Faktor 5 bis 10)

- Höhere Zuverlässigkeit
	- ...da Korrektheitsüberlegungen/-beweise einfach(er) (math. Hintergrund, keine durchscheinende Maschine)

#### Nachteile funktionaler Programmierung

• Geringe(re) Effizienz

...aber: enorme Fortschritte (Effizienz oft durchaus vergleichbar mit entsprechenden C-Implementierungen), zudem Korrektheit vorrangig gegenüber Geschwindigkeit, weiters einfache(re) Parallelisierbarkeit

• Gelegentlich unangemessen, oft für inhärent zustandsbasierte Anwendungen oder zur GUI-Programmierung ...aber: Anwendungseignung ist stets zu überprüfen; kein Spezifikum fkt. Programmierung

Funktionale Programmierung (WS 2007/2008) / 1. Teil (04.10.2007) 13

#### Warum Haskell?

Ein Blick auf andere funktionale (Programmier-)sprachen...

- λ-Kalkül (Ende der 30er-Jahre, Alonzo Church, Stephen Kleene)
- Lisp (frühe 60er-Jahre, John McCarthy)
- ML, SML (Mitte 70er-Jahre, Michael Gordon, Robin Milner)
- Hope (um 1980, Rod Burstall, David McQueen)
- Miranda (um 1980, David Turner)
- OPAL (Mitte der 80er-Jahre, Peter Pepper et al.)
- Haskell (Ende der 80er-Jahre, Paul Hudak, Philip Wadler et al.)
- Gofer (Anfang der 90er-Jahre, Mark Jones)
- $\bullet$  ...

Funktionale Programmierung (WS 2007/2008) / 1. Teil (04.10.2007) 14

#### Warum etwa nicht Haskell?

Haskell ist...

- eine fortgeschrittene moderne funktionale Sprache
	- starke Typisierung
	- lazy evaluation
	- Funktionen h¨oherer Ordnung
	- Polymorphie/Generizität
	- pattern matching
	- Datenabstraktion (abstrakte Datentypen)
	- Modularisierung (Programmierung im Großen)
	- ...

– ...

- eine Sprache für "real world" Probleme (s.a. http://homepages.inf.ed.ac.uk/wadler/realworld/index.html (URL noch qültig?))
	- mächtige Bibliotheken
	- Schnittstellen z.B. zu C
- Nicht zuletzt: Wenn auch reich, ist Haskell eine "gute" Lehrsprache, auch dank Hugs!

#### Fassen wir noch einmal zusammen...

#### Steckbrief: Funktionale Programmierung

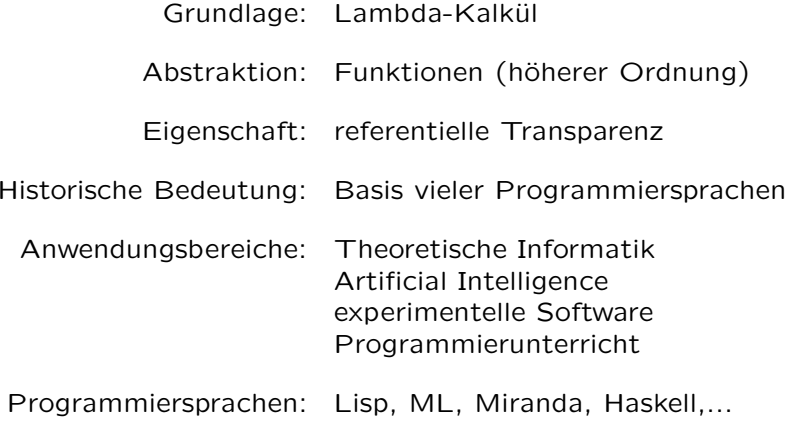

#### sowie...

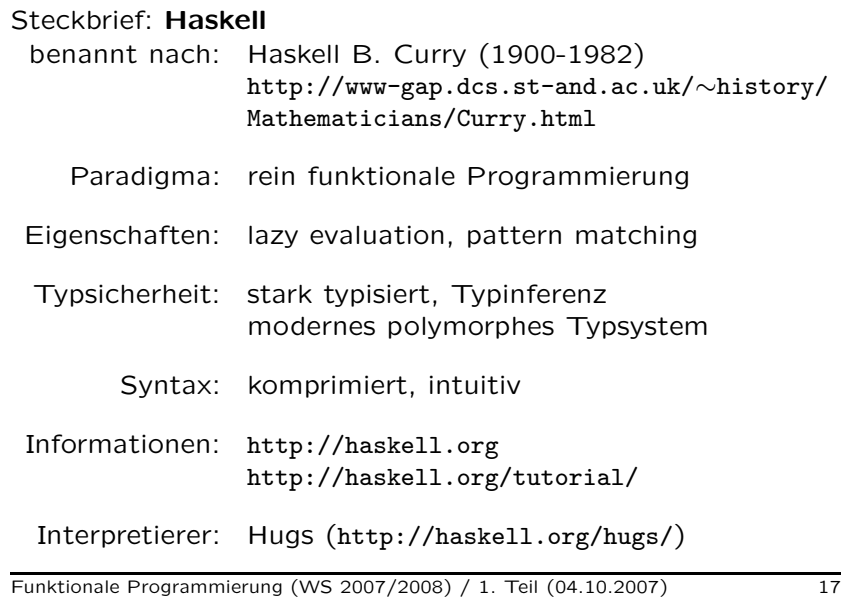

#### Erste Schritte in Haskell

Funktionale Programmierung (WS 2007/2008) / 1. Teil (04.10.2007) 18

#### Haskell-Programme...

...gibt es in zwei (notationellen) Varianten:

Als sog.

• (Gewöhnliches) Haskell-Skript

Intuitiv ...alles, was nicht als Kommentar notationell ausgezeichnet ist, wird als Programmtext betrachtet.

• Literate Haskell-Skript

Intuitiv ...alles, was nicht als Programmtext notationell ausgezeichnet ist, wird als Kommentar betrachtet.

Funktionale Programmierung (WS 2007/2008) / 1. Teil (04.10.2007) 19

### Zur Illustration: Ein Programm als...

...(gewöhnliches) Haskell-Skript:

```
{-######################################################
   FirstScript.hs ...''ordinary scripts'' erhalten
                   die Dateiendung .hs
######################################################-}
-- Die konstante Funktion sum17and4
sum17and4 :: Int
sum17and4 = 17+4-- Die Funktion square zur Quadrierung einer ganzen Zahl
square :: Int -> Int
square n = n*n-- Die Funktion double zur Verdopplung einer ganzen Zahl
double :: Int -> Int
double n = 2*n-- Die Funktion doubleSquare, eine Anwendung der vorherigen
```
doubleSquare :: Int doubleSquare = double (square  $(4711 - \text{sum17and4})$ )

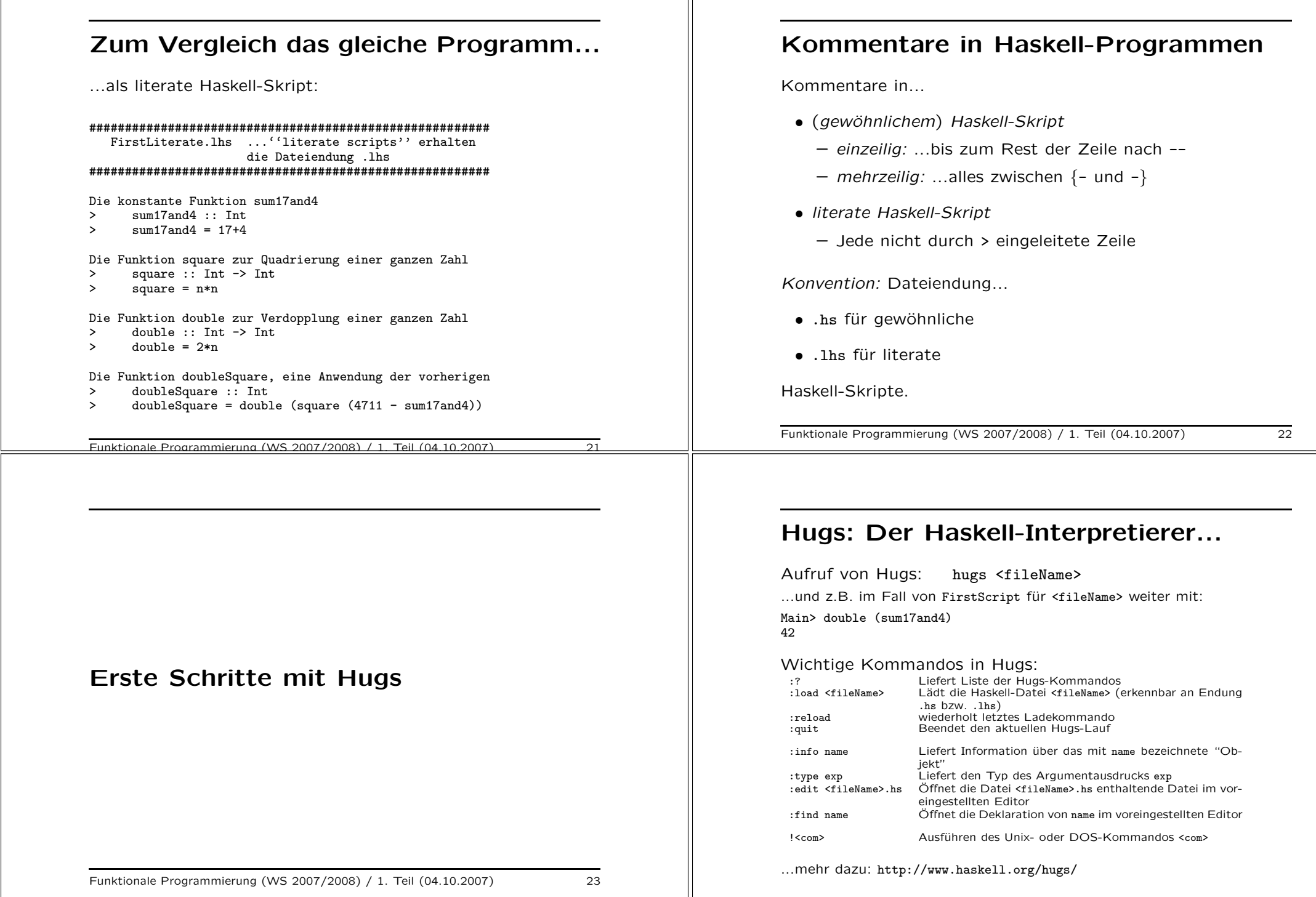

 $\mathbb{I}$ 

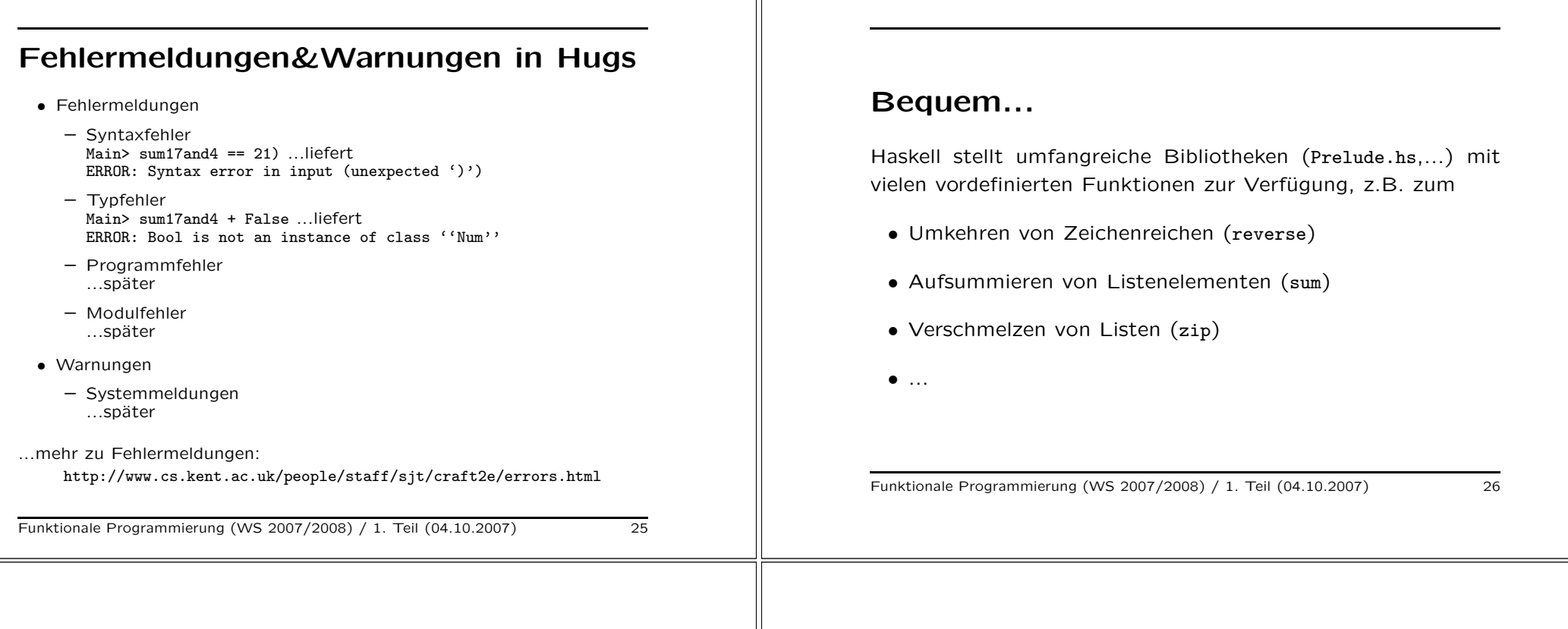

#### Exkurs: Mögliche Namenskonflikte

...soll eine Funktion gleichen (bereits vordefinierten) Namens deklariert werden, können Namenskonflikte durch Verstecken (engl. hiding) vordefinierter Namen vermieden werden.

Am Beispiel von reverse, sum, zip:

Ergänze...

import Prelude hiding (reverse,sum,zip)

...am Anfang des Haskell-Skripts im Anschluss an die Modul-Anweisung (so vorhanden), wodurch die vordefinierten Namen reverse, sum und zip verborgen werden.

(Mehr dazu später im Zusammenhang mit dem Modulkonzept von Haskell).

### Teil 2: Grundlagen

- Elementare Datentypen (Bool, Int, Integer, Float, Char)
- Tupel, Listen und Funktionen

#### Elementare Datentypen

- ...werden in der Folge nach nachstehendem Muster angegeben:
- Name des Typs
- Typische Konstanten des Typs
- Typische Operatoren (und Relatoren, so vorhanden)

Funktionale Programmierung (WS 2007/2008) / 1. Teil (04.10.2007) 29

## (Ausgew.) Elementare Datentypen (1)

#### Wahrheitswerte

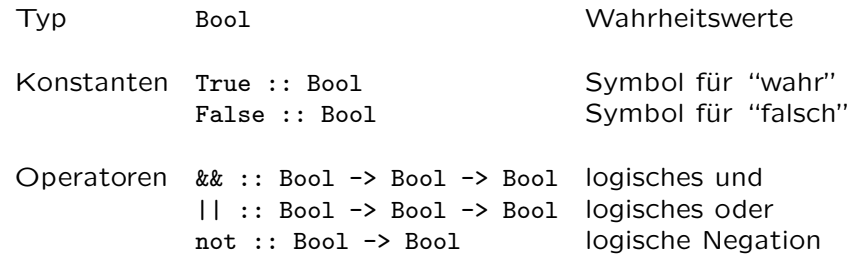

Funktionale Programmierung (WS 2007/2008) / 1. Teil (04.10.2007) 30

#### Elementare Datentypen (2)

#### Ganze Zahlen

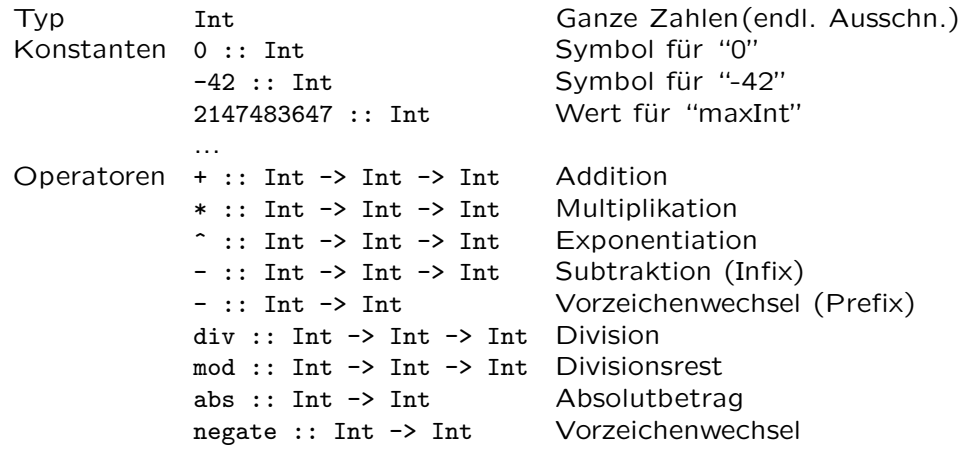

### Elementare Datentypen (3)

#### Ganze Zahlen (fortgesetzt)

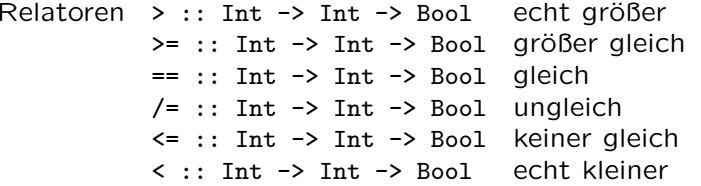

...die Relatoren == und /= sind auf Werte aller Elementar- und vieler weiterer Typen anwendbar, beispielsweise auch auf Wahrheitswerte (Stichwort: Überladen (engl. Overloading)!

...mehr dazu später.

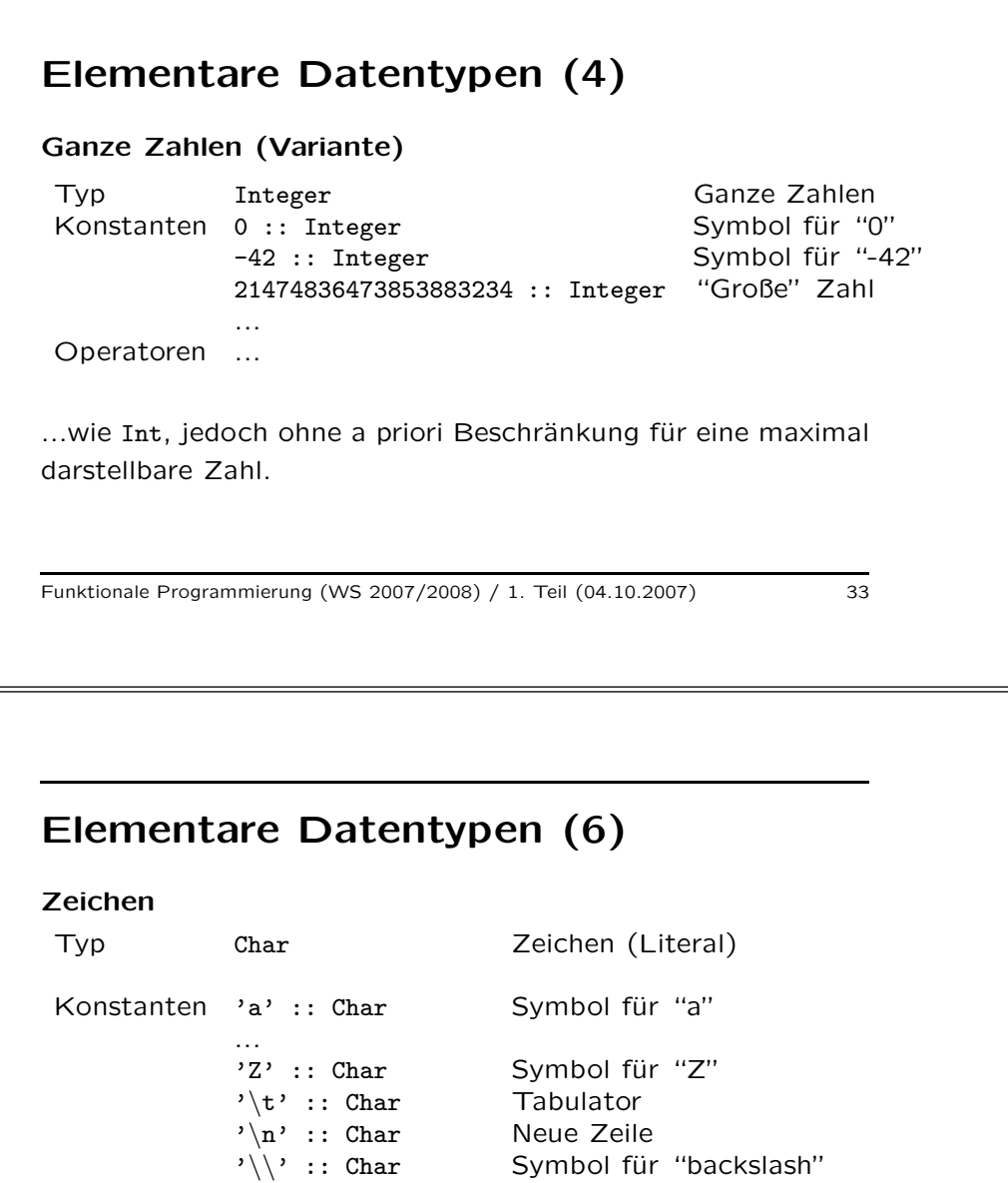

# Elementare Datentypen (5)

#### Gleitkommazahlen

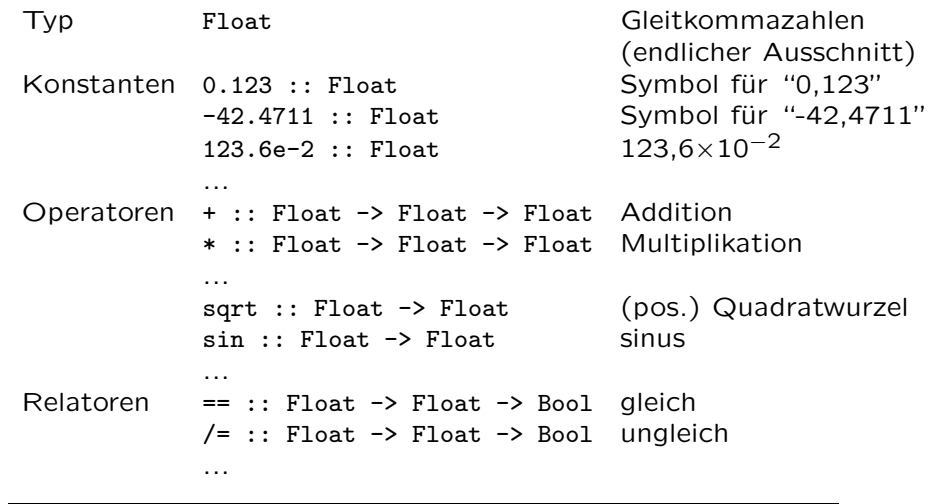

Funktionale Programmierung (WS 2007/2008) / 1. Teil (04.10.2007) 34

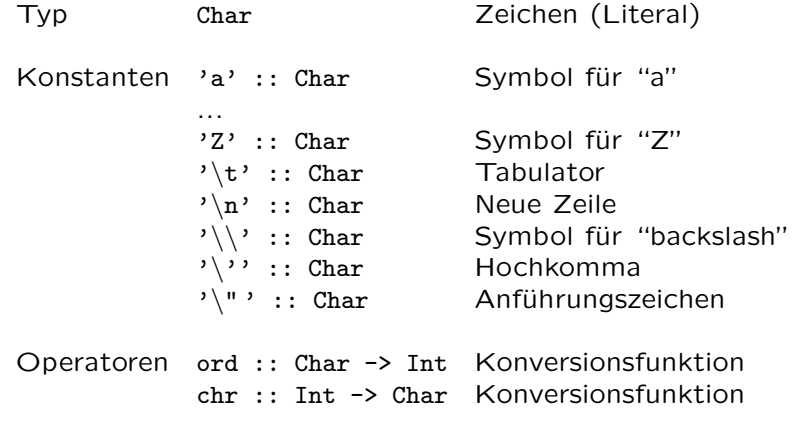

#### Zusammengesetzte Datentypen und Funktionen...

- Tupel
- Listen
	- Spezialfall: Zeichenreihen
- Funktionen

#### Tupel

Tupel ...fassen eine festgelegte Zahl von Werten möglicherweise verschiedener Typen zusammen.

 $\rightarrow$  Tupel sind heterogen!

#### Beispiele:

• ...Modellierung von Studentendaten

("Max Mustermann","e0123456@student.tuwien.ac.at",534) :: (String, String, Int)

• ...Modellierung von Bibliotheksdaten

("PeytonJones","Implementing Funct. Lang.",1987,True) :: (String, String, Int, Bool)

Funktionale Programmierung (WS 2007/2008) / 1. Teil (04.10.2007) 37

#### Tupel...

• Allgemeines Muster

 $(v1, v2, \ldots, vk)$  ::  $(T1, T2, \ldots, Tk)$ 

mit v1,...,vk Bezeichnungen von Werten und T1,...,Tk Bezeichnungen von Typen mit

 $v1$  :: T1,  $v2$  :: T2,...,  $vk$  :: Tk

Lies: vi ist vom Typ Ti

• Standardkonstruktor

 $( . , . , . . . , . )$ 

Funktionale Programmierung (WS 2007/2008) / 1. Teil (04.10.2007) 38

### Hilfreich...

#### Typsynonyme

type Student = (String, String, Int) type Buch = (String, String, Int, Bool)

...erhöhen die Transparenz in Programmen.

Beachte: Typsynonyme definieren keine neuen Typen, sondern einen Namen für einen schon existierenden Typ (später mehr dazu).

Funktionale Programmierung (WS 2007/2008) / 1. Teil (04.10.2007) 40

# Spezialfall: Paare ("Zweitupel")

• Beispiele

```
type Point = (Float, Float)
```
(0.0,0.0) :: Point (3.14,17.4) :: Point

• Standardselektoren (für Paare)

fst  $(x,y) = x$ snd  $(x,y) = y$ 

• Anwendung der Standardselektoren

fst  $(0.0, 0.0) = 0.0$ snd  $(3.14, 17.4) = 17.4$ 

#### Tupel...

Selbstdefinierte Selektorfunktionen...

```
type Student = (String, String, Int)
name :: Student -> String
email :: Student -> String
kennzahl :: Student -> Int
name (n,e,k) = n
email (n,e,k) = e
kennZahl (n,e,k) = k...mittels Mustererkennung (engl. pattern matching)
   (später mehr dazu).
```
Funktionale Programmierung (WS 2007/2008) / 1. Teil (04.10.2007) 41

### Listen

Listen ...fassen eine beliebige/unbestimmte Zahl von Werten gleichen Typs zusammen.

 $\rightsquigarrow$  Listen sind homogen!

#### Einfache Beispiele:

- Listen ganzer Zahlen  $[2,5,12,42]$  :: [ Int ]
- Listen von Wahrheitswerten [True,False,True] :: [ Bool ]
- Listen von Gleitkommazahlen [3.14,5.0,12.21] :: [ Float ]
- Leere Liste  $\Box$
- $\bullet$  ...

# Selbstdefinierte Selektorfunktionen...

Ein weiteres Beispiel...

```
autor :: Buch -> String
kurzTitel :: Buch -> String
erscheinungsJahr :: Buch -> Int
ausgeliehen :: Buch -> Bool
```

```
autor (a,t,j,b) = akurzTitel (a,t,j,b) = terscheinungsJahr (a,t,i,b) = iausgeliehen (a,t,i,b) = b
```
autEntlehnt  $(a,t,j,b) = (autor(a,t,j,b), ausgeliehen(a,t,j,b))$ 

...auch hier mittels Mustererkennung

Funktionale Programmierung (WS 2007/2008) / 1. Teil (04.10.2007) 42

# Listen

Beispiele komplexerer Listen:

- Listen von Listen  $[[2,4,23,2,5],[3,4],[],[56,7,6,]]::[[Int]]$
- Listen von Paaren  $[(3.14, 42.0), (56.1, 51.3)] :: [[Float, float]]$
- $\bullet$  ...
- Ausblick: Listen von Funktionen [fac, abs, negate] :: [Integer -> Integer]

#### Vordefinierte Funktionen auf Listen

Die Funktion length mit einigen Aufrufen:

```
length :: [a] \rightarrow Integer
length ] = 0
length (x:xs) = 1 + length xslength [1, 2, 3] => 3
length ['a', 'b', 'c'] => 3
```
length [[1],[2],[3]] => <sup>3</sup>

Die Funktionen head und tail mit einigen Aufrufen:

```
head \therefore [a] \rightarrow a
head (x:xs) = xtail :: [a] \rightarrow [a]tail (x:xs) = xs
```

```
head [[1], [2], [3]] => [1]tail [[1],[2],[3]] => [[2],[3]]
```
## Spezielle Notationen für Listen

- Spezialfälle (i.w. für Listen über Zahlen und Zeichen)  $\dots$ [2  $\dots$  6] kurz für [2,3,4,5,6] ... $[11, 9$  .. 2] kurz für  $[11, 9, 7, 5, 3]$ ...['a','d' .. 'j'] kurz für ['a','d','g','j']  $\ldots$ [0.0,0.3  $\ldots$  1.0] kurz für [0.0,0.3,0.6,0.9]
- Listenkomprehension ...ein erstes Beispiel:  $[3*n \, | \, n \leftarrow 1$ ist] kurz für  $[3.6.9.12]$ , wobei hier list vom Wert [1,2,3,4] vorausgesetzt ist.
	- $\rightsquigarrow$  Listenkomprehension ist ein sehr elegantes und ausdruckskräftiges Sprachkonstrukt!

Funktionale Programmierung (WS 2007/2008) / 1. Teil (04.10.2007) 46

#### Zeichenreihen

...in Haskell als spezielle Listen realisiert:

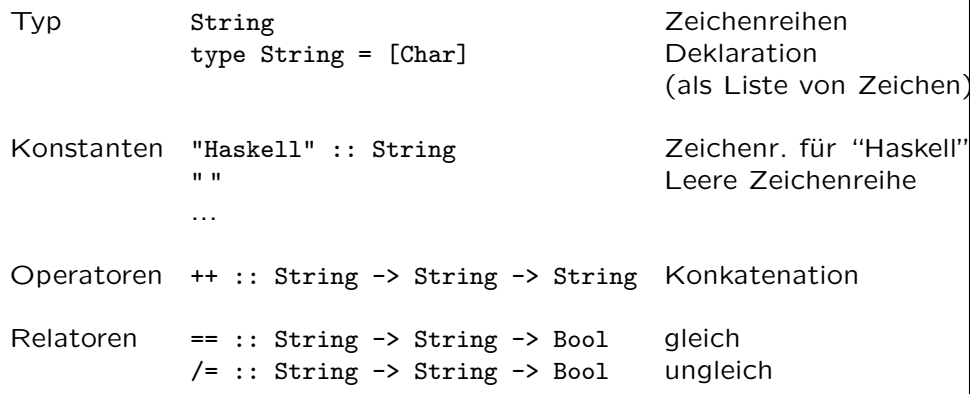

#### Weitere Beispiele zu Zeichenreihen

 $[ 'h', 'e', 'l', 'l', 'o' ] = "hello"$ "hello" ++ " world" == "hello world"

#### Es gilt:

 $[1,2,3]$  == 1:2:3: []

#### Funktionen in Haskell

...am Beispiel der Fakultätsfunktion:

Zur Erinnerung:

$$
! : IN \to IN
$$

$$
n! = \begin{cases} 1 & \text{falls } n = 0\\ n * (n - 1)! & \text{sonst} \end{cases}
$$

...und eine mögliche Realisierung in Haskell:

fac :: Integer -> Integer fac  $n = if n == 0 then 1 else (n * fac(n-1))$ 

Beachte: ...Haskell stellt eine Reihe, oft eleganterer, notationeller Varianten zur Verfügung!

Funktionale Programmierung (WS 2007/2008) / 1. Teil (04.10.2007) 49

#### Fkt. in Haskell: Notat. Varianten (1)

...am Beispiel der Fakultätsfunktion.

fac  $\therefore$  Integer  $\Rightarrow$  Integer

(1) In Form "bedingter Gleichungen"

fac n  $n == 0 = 1$  $otherwise = n * fac (n - 1)$ 

 $\rightsquigarrow$  Hinweis: Variante (1) ist "der" Regelfall in Haskell!

Funktionale Programmierung (WS 2007/2008) / 1. Teil (04.10.2007) 50

### Fkt. in Haskell: Notat. Varianten (1)

(2) λ-artig

fac = \n -> (if n == 0 then 1 else (n  $*$  fac (n - 1)))

- Reminiszenz an den funktionaler Programmierung zugrundeliegenden λ-Kalkül  $(λ x y. (x + y))$
- In Haskell:  $\setminus x y \to x+y$  sog. anonyme Funktion. Praktisch, wenn der Name keine Rolle spielt und man sich deshalb bei Verwendung anonymer Funktionen keinen zu überlegen braucht.
- (3) Gleichungsorientiert

```
fac n = if n == 0 then 1 else (n * fac (n - 1))
```
Funktionale Programmierung (WS 2007/2008) / 1. Teil (04.10.2007) 51

### Fkt. in Haskell: Notat. Varianten (2)

...am Beispiel weiterer Funktionen.

- $kVA$  :: Float  $\rightarrow$  (Float, Float)
	- -- Berechnung von Volumen (V) und Fläche (A) einer Kugel (K). Zur Erinnerung:  $V = \frac{4}{3}\pi r^3$   $A = 4\pi r^2$

Mittels lokaler Deklarationen...

(4a) where-Konstrukt

```
kVA r =((4/3) * myPi * rcube r, 4 * myPi * square r)where
  myPi = 3.14rcube x = x * square xsquare x = x * x
```
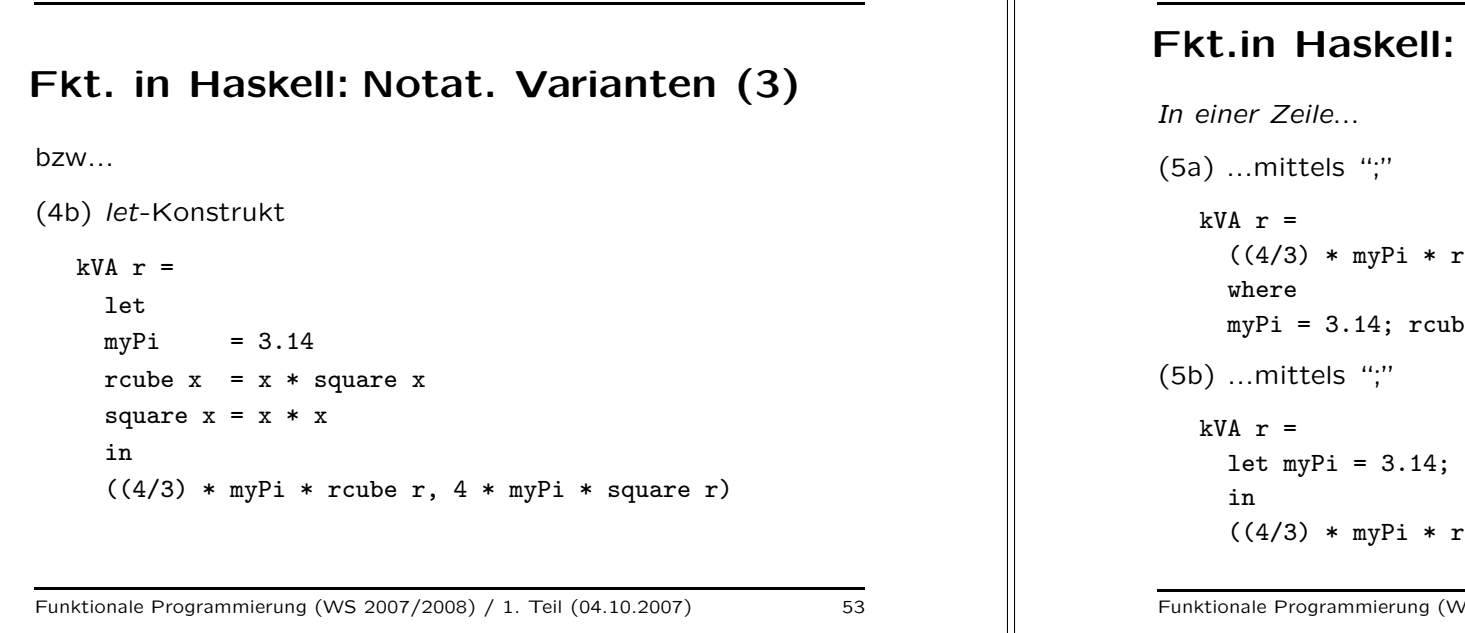

# Notat. Varianten (4)  $\text{cube } r$ ,  $4 * mvPi * square r)$  $m \in \mathbb{X}$  =  $\mathbb{X}$  \* square  $\mathbb{X}$ ; square  $\mathbb{X}$  =  $\mathbb{X}$  \*  $\mathbb{X}$ rcube  $x = x * square x$ ; square  $x = x * x$  $\text{cube } r, 4 * mVPi * square r)$

Funktionale Programmierung (WS 2007/2008) / 1. Teil (04.10.2007) 54

#### Fkt. in Haskell: Notat. Varianten (5)

Spezialfall: binäre (zweistellige) Funktionen...

```
imax :: Integer -> Integer -> Integer
imax p q
  | p \rangle = q = p
  | otherwise = q
tripleMax :: Integer -> Integer -> Integer -> Integer
tripleMax p q r
 | (imax p q == p) & (p 'imax' r == p) = p| ...
  | \text{ otherwise } = r
```
...imax in tripleMax als Präfix- und als Infixoperator verwandt

#### Fkt. in Haskell: Notat. Varianten (6)

Musterbasiert...

```
fib :: Integer -> Integer
fib 0 = 1fib 1 = 1fib n = fib(n-2) + fib(n-1)capVowels :: Char -> Char
capVowels 'a' = 'A'capVowels 'e' = E'capVowels 'i' = 'I'
capVowels 'o' = '0'capVowels 'u' = 'U'
capVowels c = c
```
#### Fkt. in Haskell: Notat. Varianten (7)

Mittels case-Ausdrucks...

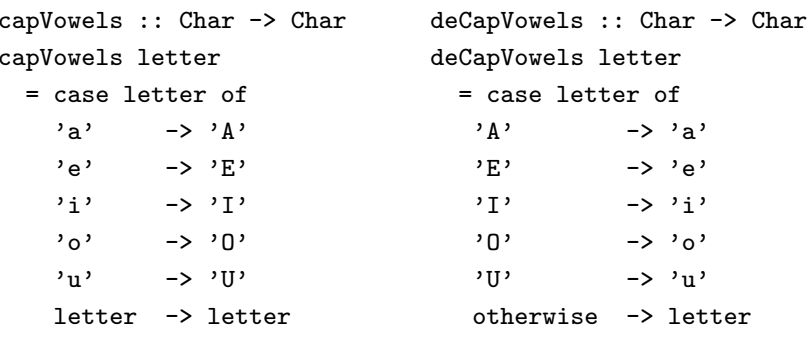

Funktionale Programmierung (WS 2007/2008) / 1. Teil (04.10.2007) 57

#### Fkt. in Haskell: Notat. Varianten (8)

Mittels Muster und "wild cards"...

add :: Integer -> Integer -> Integer add  $n \geq 0$  =  $n$ add  $0$   $n = n$ add  $m n = m+n$ 

mult :: Integer -> Integer -> Integer mult \_ 0 <sup>=</sup> 0 mult 0 \_ <sup>=</sup> 0 mult  $m n = m*n$ 

Funktionale Programmierung (WS 2007/2008) / 1. Teil (04.10.2007) 58

### Muster können (u.a.) sein...

- Werte  $(z.B. 0, 'c', True)$ ...ein Argument "passt" auf das Muster, wenn es vom entsprechenden Wert ist.
- Variablen (z.B. n) ...jedes Argument passt.
- Wild card " "

...jedes Argument passt (sinnvoll für nicht zum Ergebnis beitragende Argumente)

 $\rightarrow$  mehr über Muster und musterbasierte Funktionsdefinitionen später...

#### Literaturhinweis

...auf den Haskell-Sprachreport:

• Haskell 98: Language and Libraries. The Revised Report. Simon Peyton Jones (Hrsg.), Cambridge University Press, 2003.

 $\bullet$  ...

#### Zum ersten Aufgabenblatt...

- Ausgabe: Di, den 09.10.2007
	- ...erhältlich ausschließlich im Web unter folgender URL http://www.complang.tuwien.ac.at/knoop/fp185161 ws0708.html
- Abgabe: Di, den 16.10.2007, 15:00 Uhr
- Nachabgabe: Di, den 23.10.2007, 15:00 Uhr

#### Vorschau:

Ausgabe des...

- zweiten Aufgabenblatts: Di, den 16.10.2007 ...Abgabetermine: Di, 23.10.2007, und Di, 30.10.2007
- dritten Aufgabenblatts: Di, den 23.10.2007 ...Abgabetermine: Di, 30.10.2007, und Di, 06.11.2007

Funktionale Programmierung (WS 2007/2008) / 1. Teil (04.10.2007) 61

#### Vorschau auf die nächsten Vorlesungstermine...

- Do, 11.10.2007: Keine Vorlesung
- Di, 16.10.2007: Vorlesung von 13:00 Uhr s.t. bis 14:00 Uhr im Informatik-Hörsaal
- Do, 18.10.2007, Vorlesung von 16:30 Uhr bis 18:00 Uhr im Radinger-Hörsaal
- Do, 25.10.2007: Keine Vorlesung
- Di, 30.10.2007: Vorlesung von 13:00 Uhr s.t. bis 14:00 Uhr im Informatik-Hörsaal